# **WEEKLY CONTENT PLANNER STEP-BY-STEP**

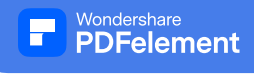

1. HOW MANY POSTS DO YOU WANT TO PLAN FOR?

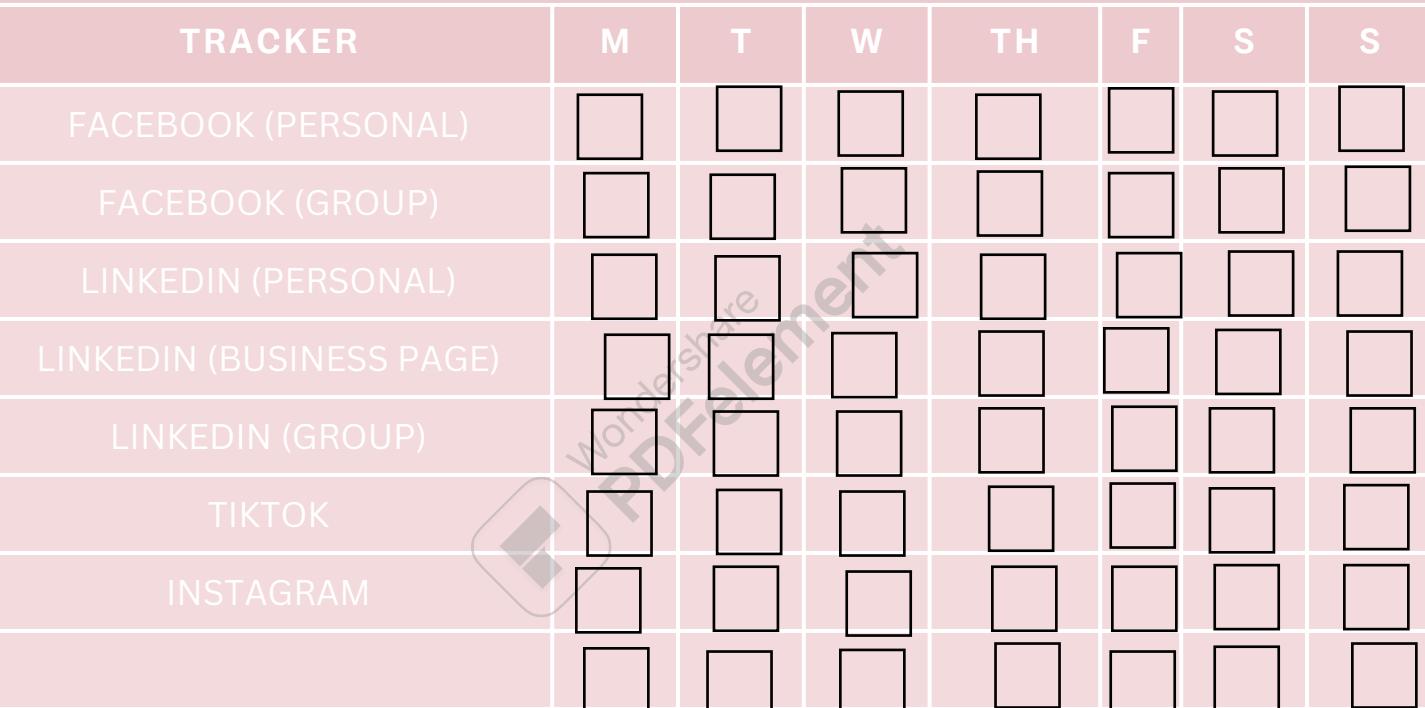

### Wondershare<br>**PDFelement**

## **WEEKLY CONTENT PLANNER STEP-BY-STEP**

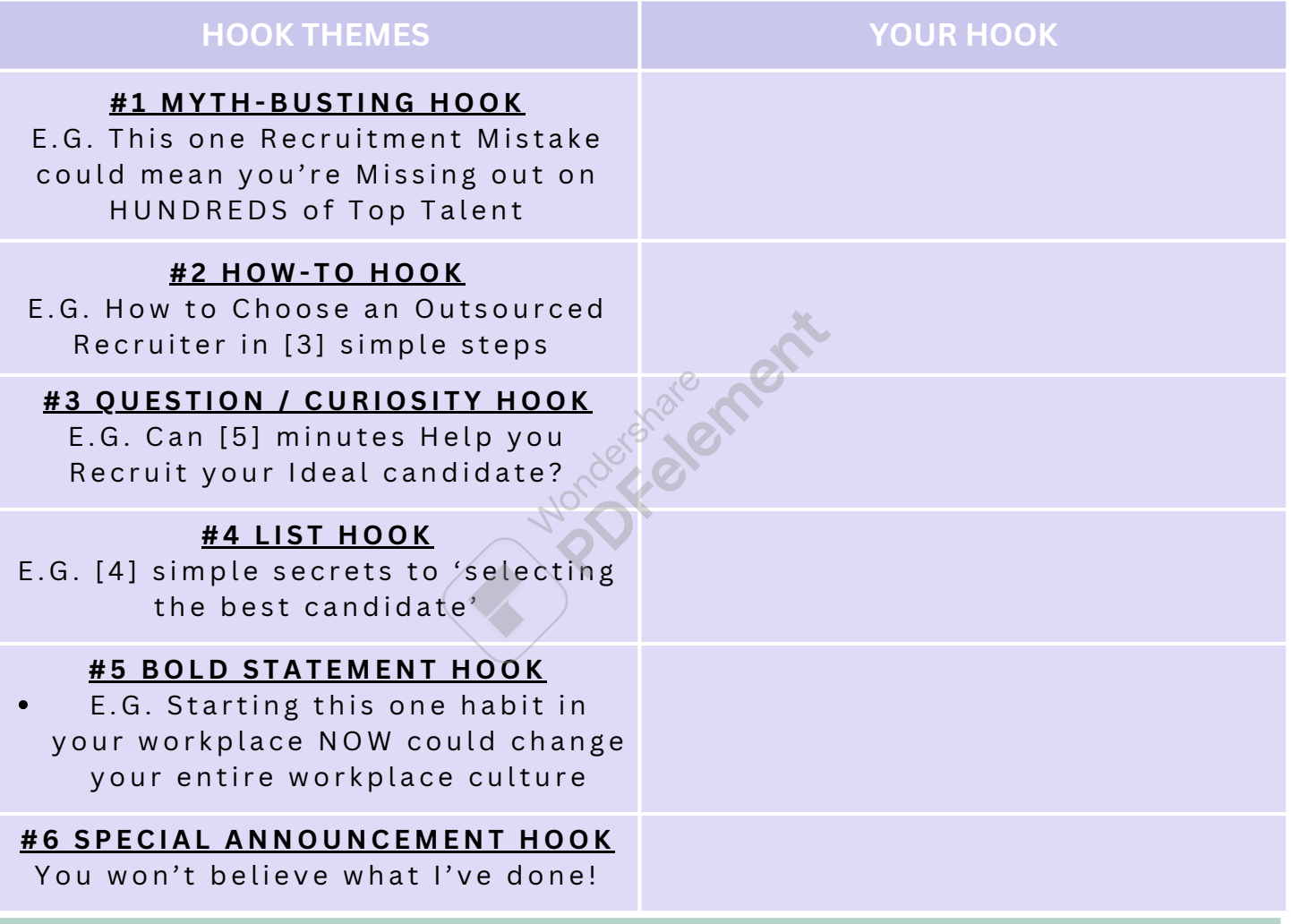

**5. WRITE THE MAIN PART OF YOUR CONTENT IN A WORD DOC (IF A GOOGLE DOCS, PASTE THE LINK BELOW FOR EASIER ACCESS)**

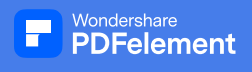

# **EXTRA? LOOKING FOR A BIT**

Feel like your Offer is Valuable but you're not Seeing the Expected Traffic to your Business?

Find Prospects Suddenly turning Cold & leaving you to wonder "What Happened?"

Want a Steady Flow of Reliable Clients so you can Predict your Cashflow with Certainty?

### *The Answer is in your Marketing*

And you **CAN** make a simple yet powerful Digital Marketing Strategy in as little as 7 Weeks!

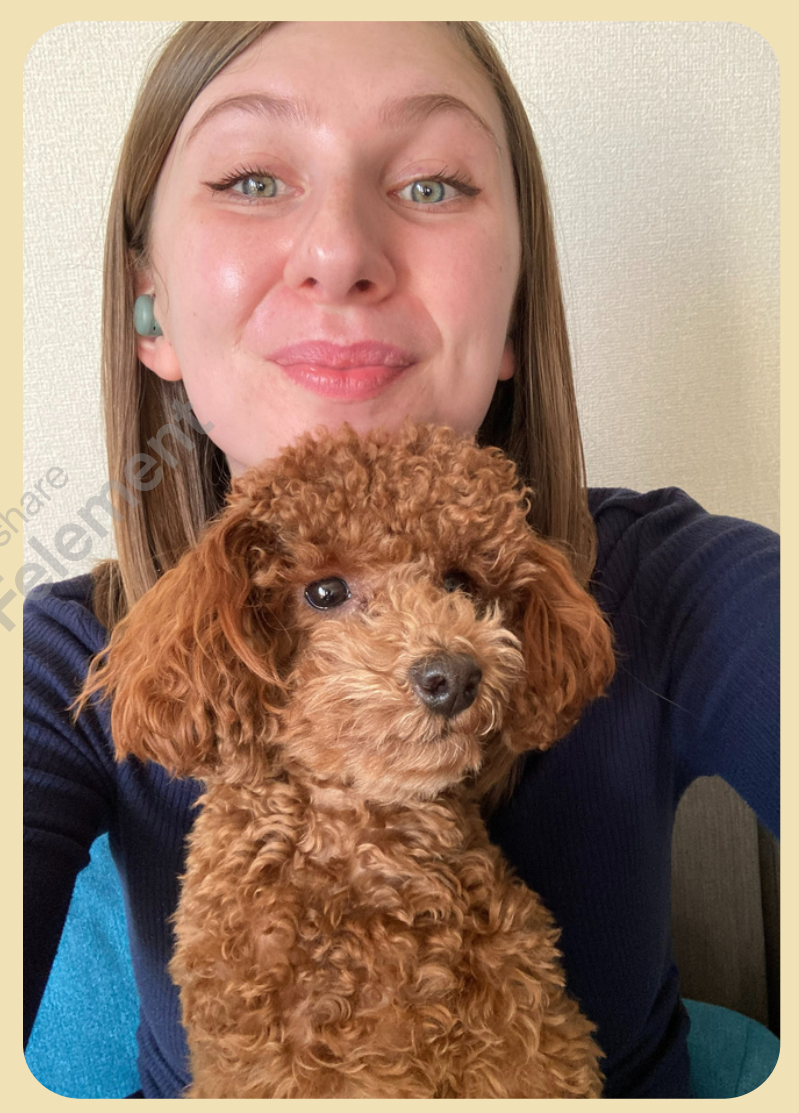

Ready to discover what's holding you back in your business?

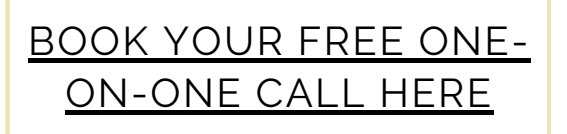